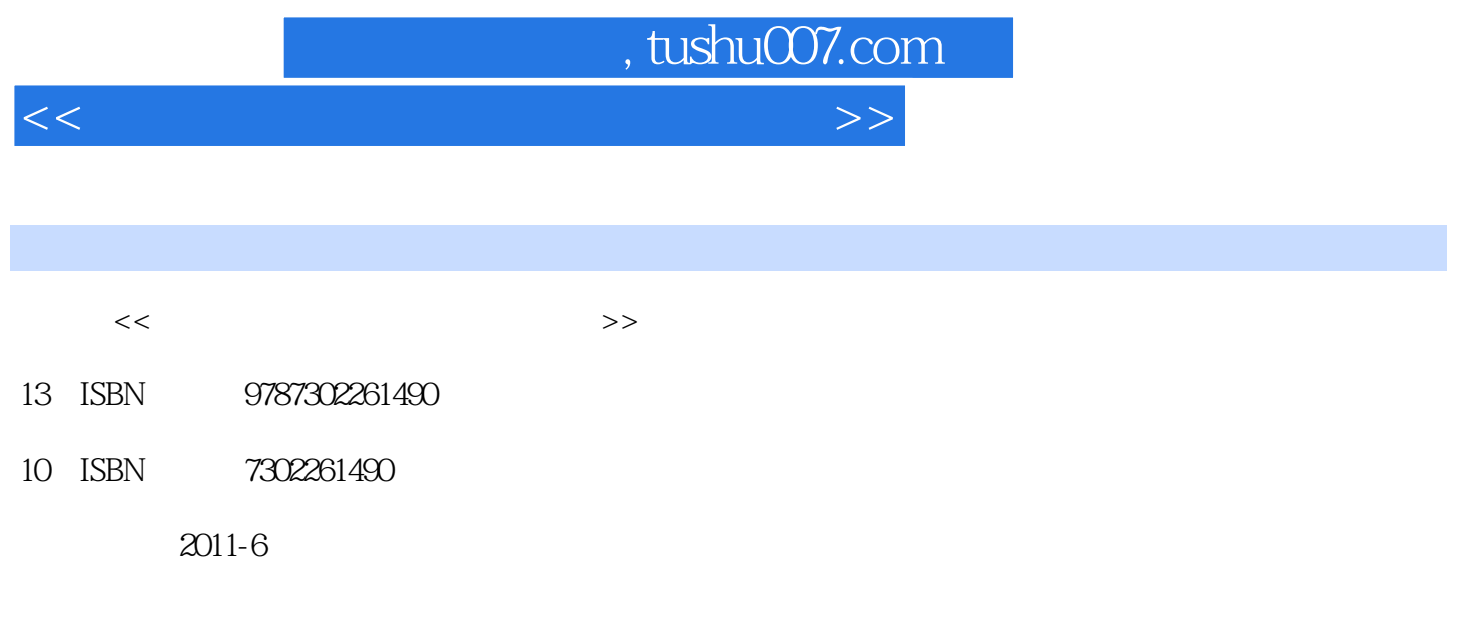

页数:256

PDF

更多资源请访问:http://www.tushu007.com

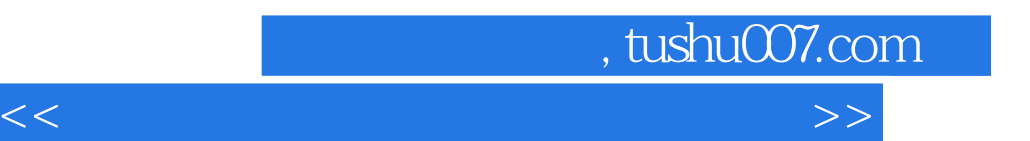

相关专业第一门专业课程的教材以让学生及早解决计算机科学技术专业"是什么","学什么"和"

 $\mathcal{C}$ 

 $\frac{1}{\sqrt{2\pi}}$ 

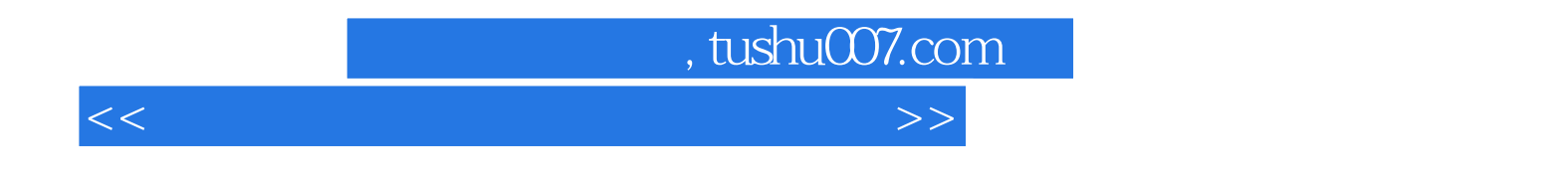

 $\frac{a}{\sqrt{a}}$  and  $\frac{a}{\sqrt{a}}$  and  $\frac{a}{\sqrt{a}}$  and  $\frac{a}{\sqrt{a}}$  and  $\frac{a}{\sqrt{a}}$ 

级科技成果奖3项,教学成果奖1项。  $\alpha$  $2002"$  $2002$ 

 $,$  tushu007.com

<<计算机导论教学指导与习题解答>>

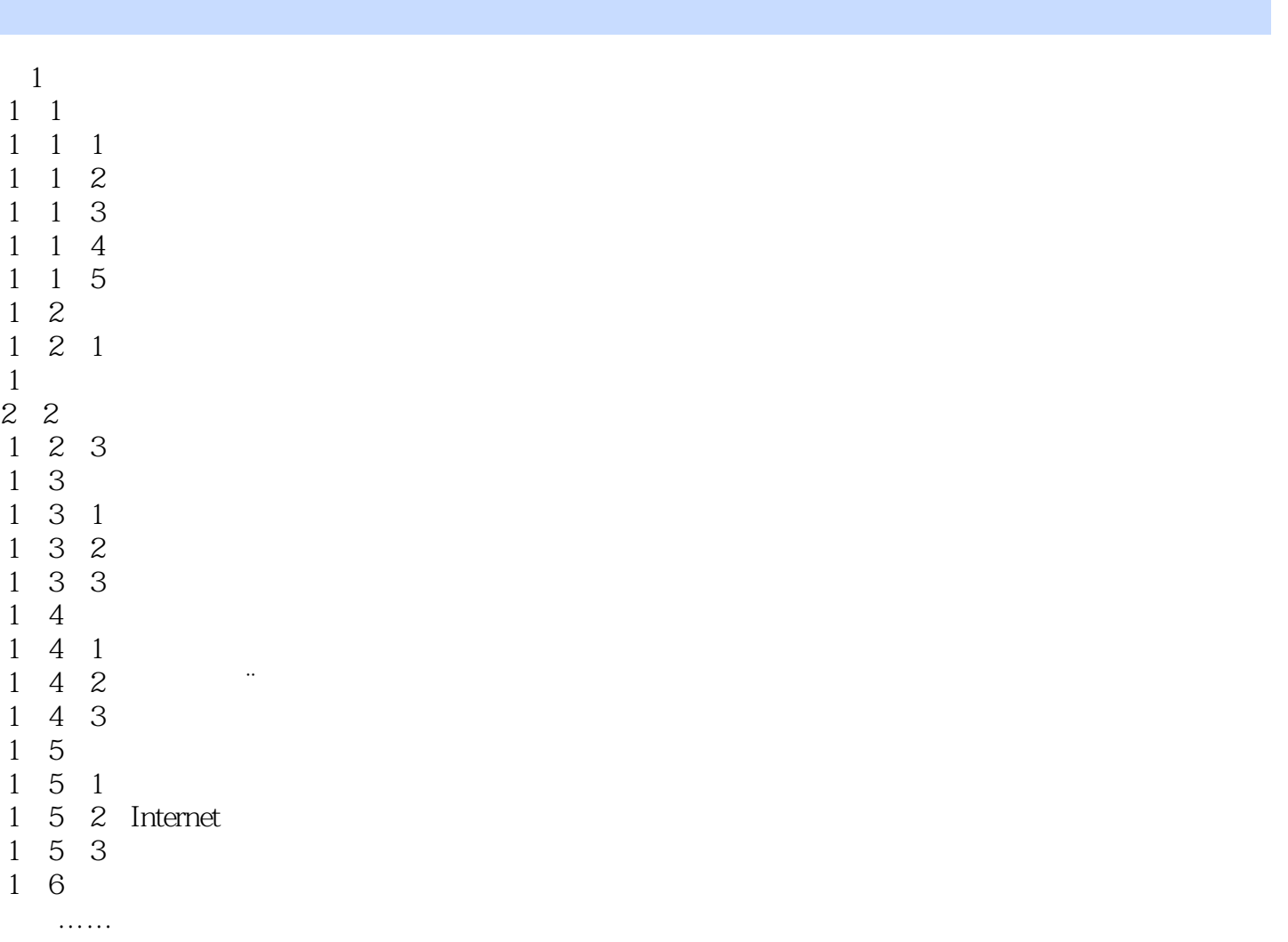

 $,$  tushu007.com

<<计算机导论教学指导与习题解答>>

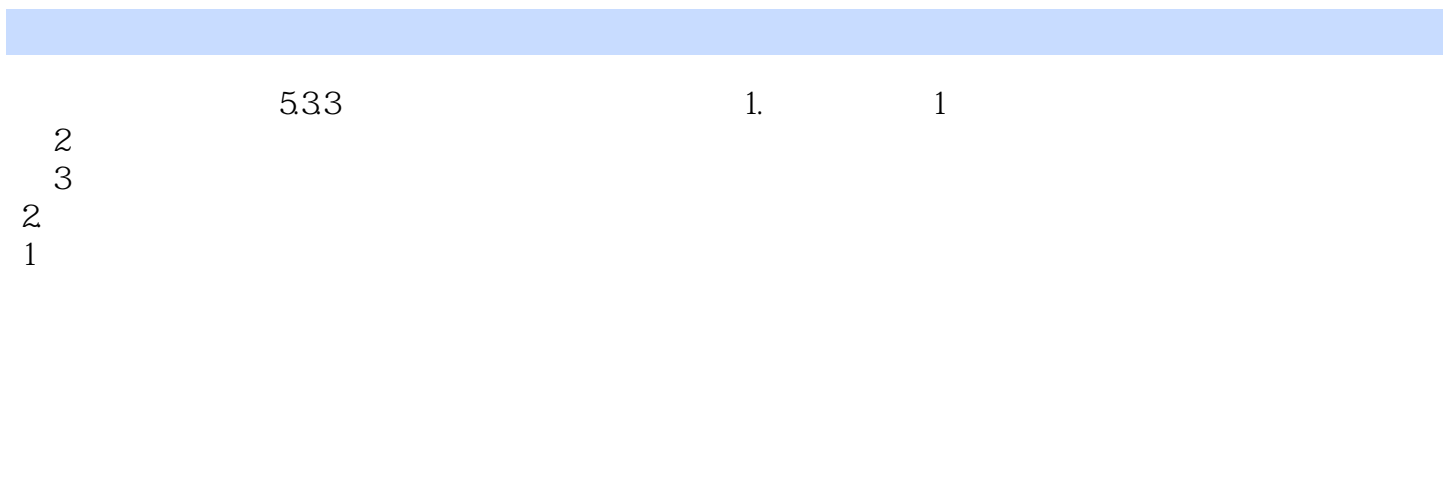

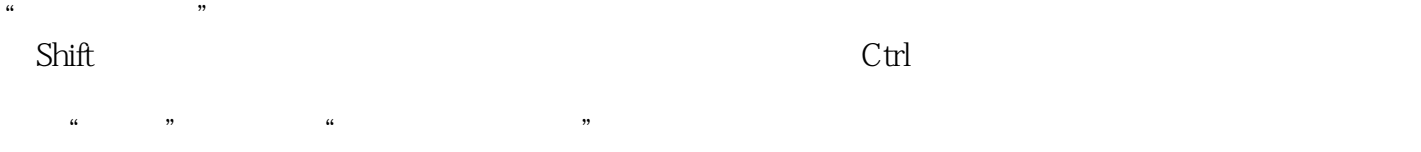

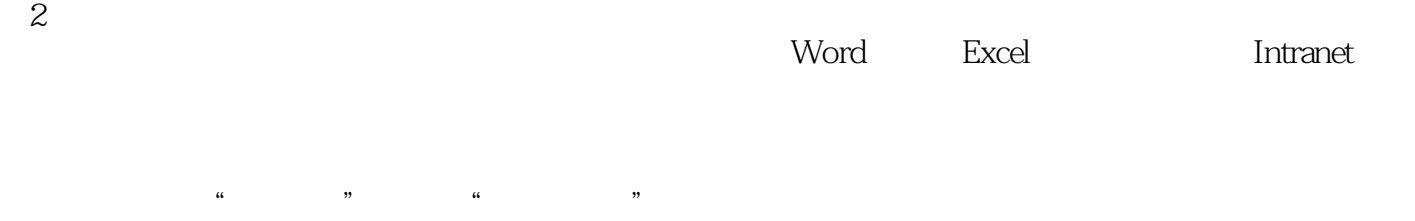

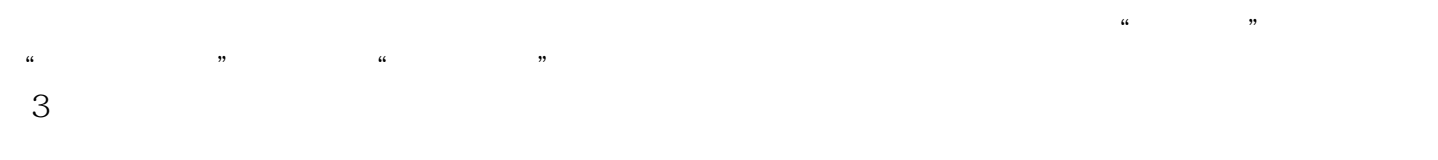

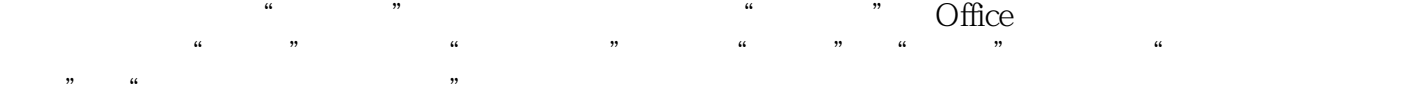

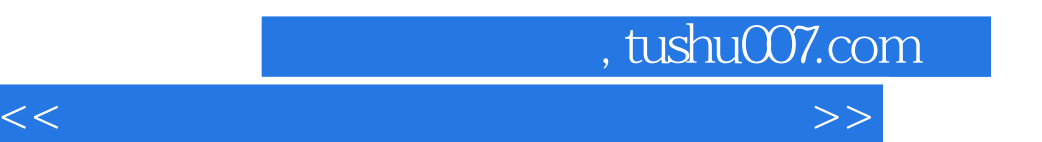

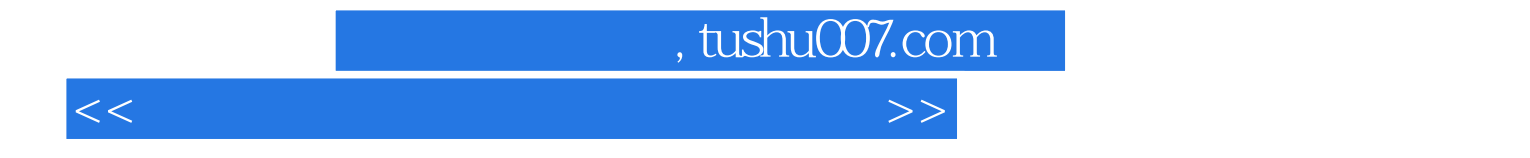

本站所提供下载的PDF图书仅提供预览和简介,请支持正版图书。

更多资源请访问:http://www.tushu007.com